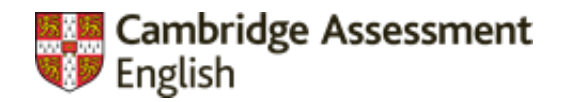

#### Linguaskill from Cambridge

#### **El test de** inglés **con resultados rápidos, precisos y fiables**

**Jesús González** Madrid Area Manager

cambridgeenglish.es/linguaskill

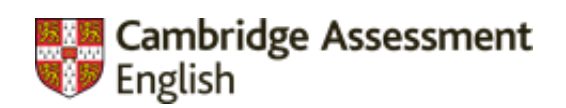

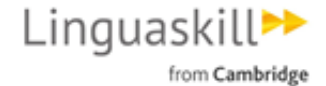

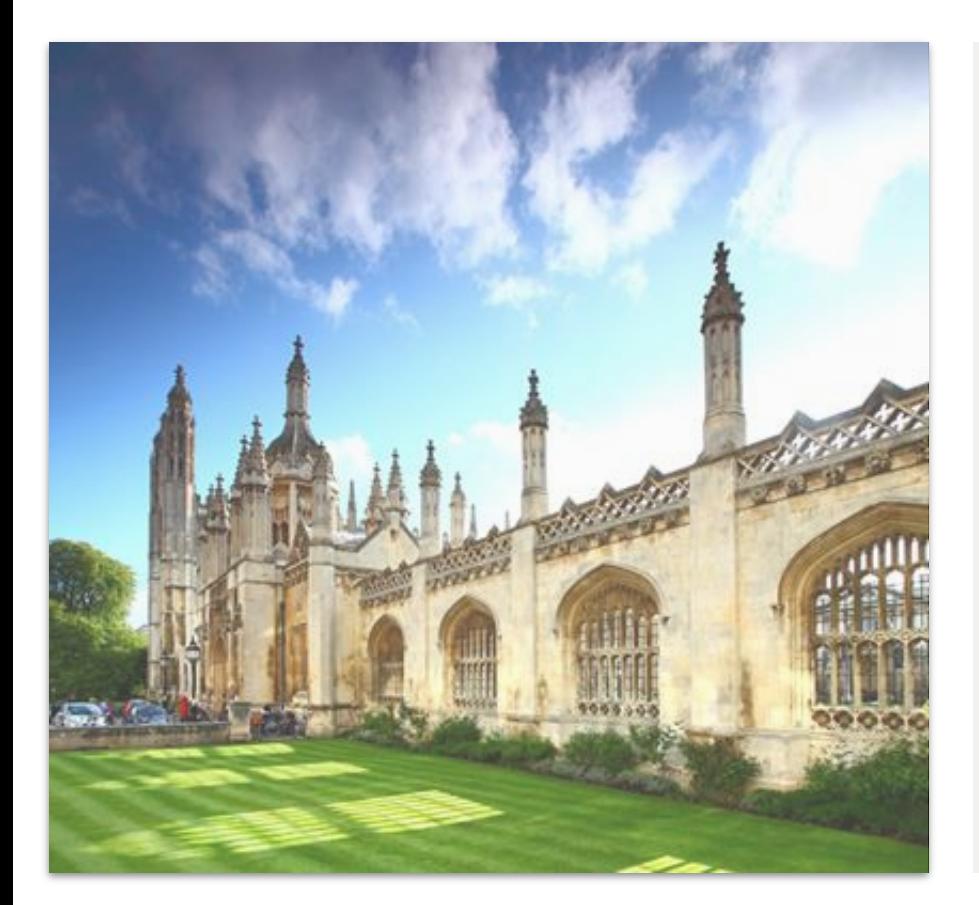

#### **Fiabilidad y calidad**

Linguaskill ha sido desarrollado por **expertos en evaluación** de *Cambridge Assessment English*, fundación sin ánimo de lucro de la **Universidad de Cambridge**, aplicando investigaciones, metodologías y estándares **de vanguardia** en la producción de las pruebas.

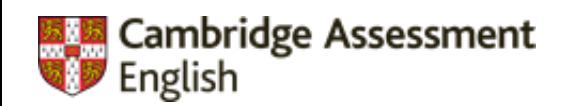

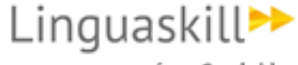

from Cambridge

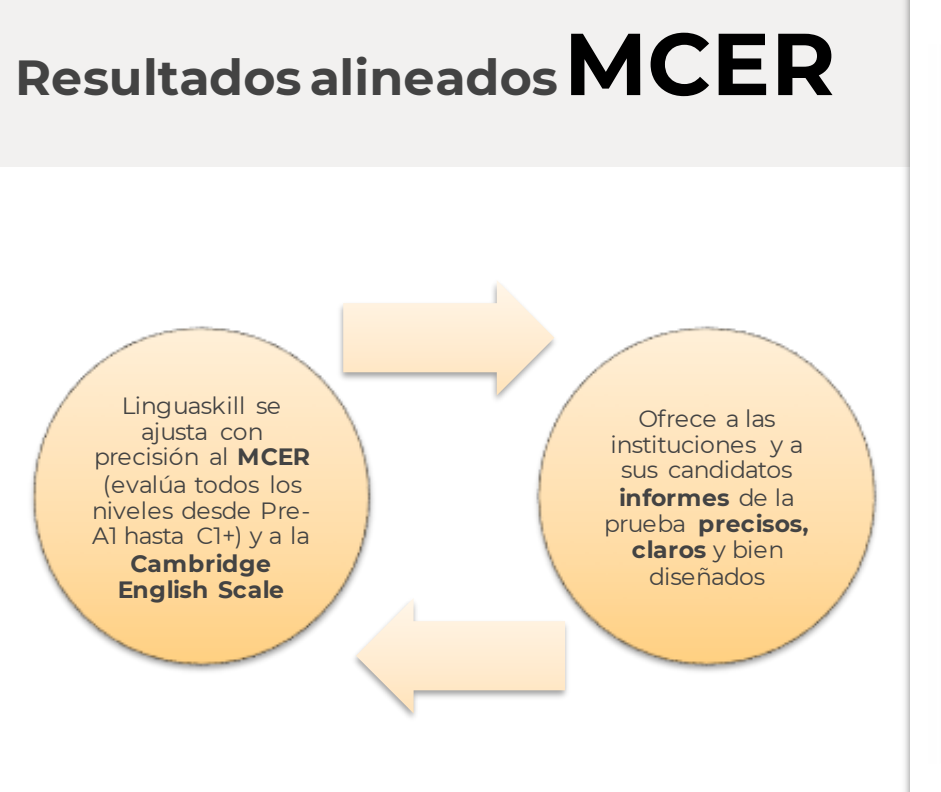

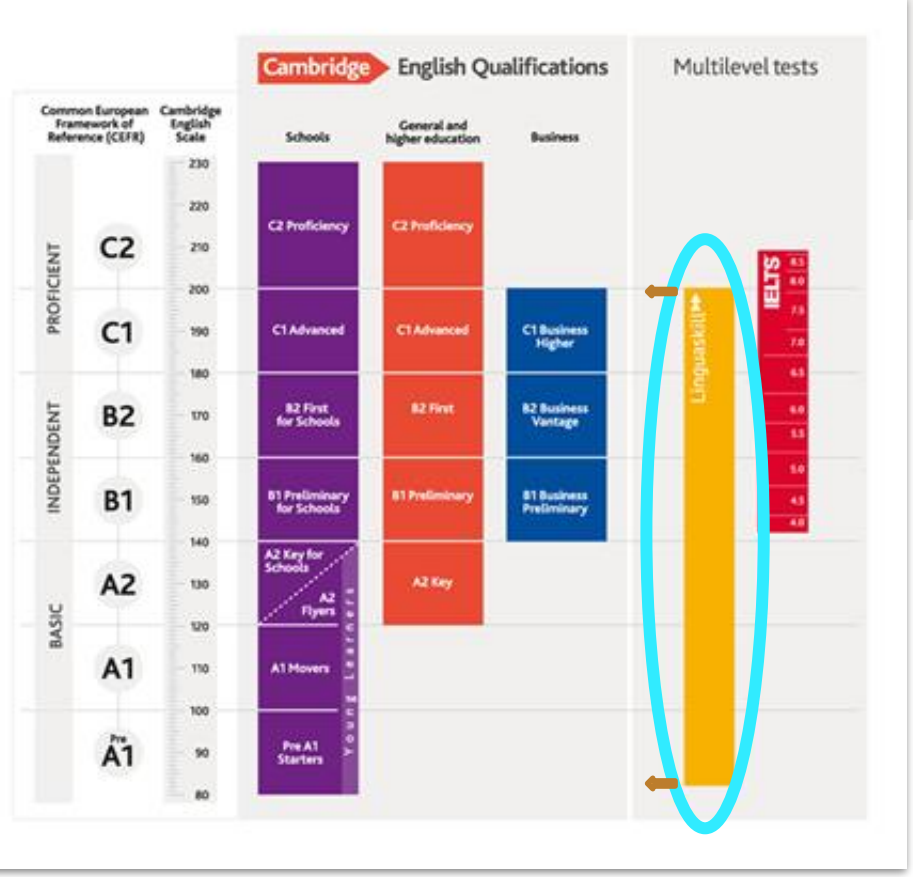

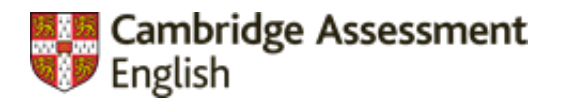

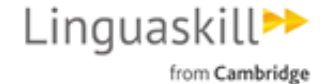

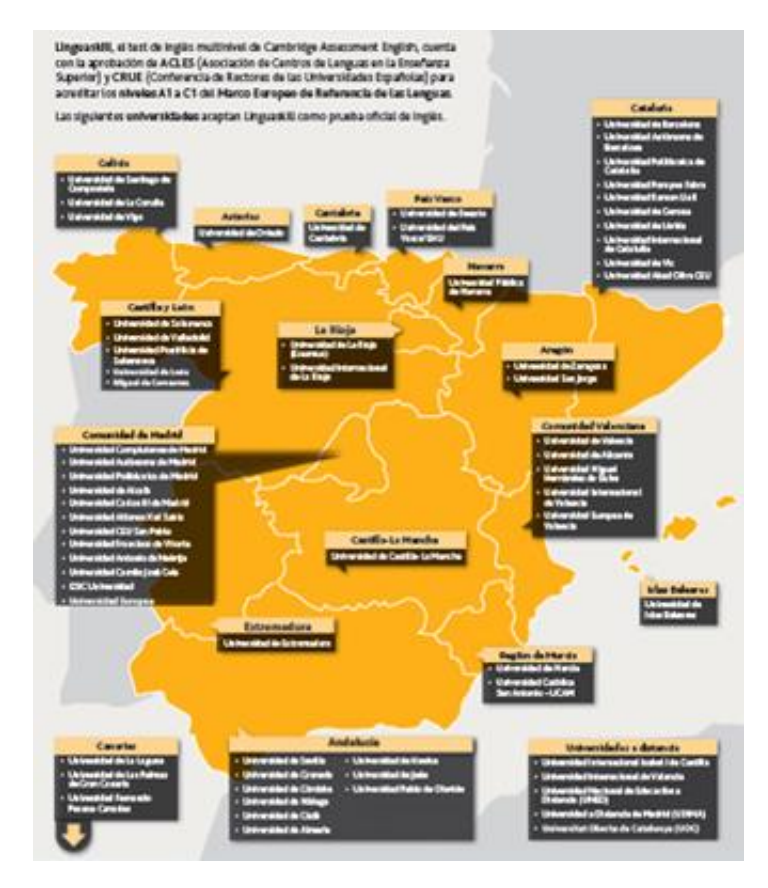

#### **Reconocimiento en España**

Linguaskill es una prueba reconocida por **ACLES** (Asociación de Centros de Lenguas en la Enseñanza Superior) y **CRUE** (Conferencia de Rectores de las Universidades Españolas), que son los dos **principales organismos de acreditación de lenguas extranjeras en España.** 

El reconocimiento de Linguaskill es muy amplio en la actualidad, especialmente en España, donde es **aceptado por las Universidades españolas y la Consejería de Educación de Madrid.** 

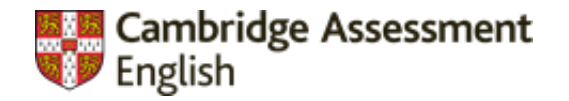

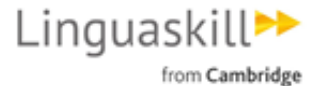

# **¿Qué es Linguaskill?**

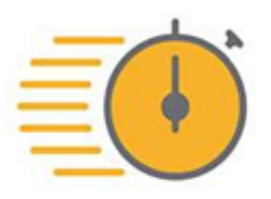

**Resultados en 48h** y flexibilidad de fechas

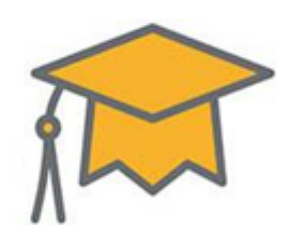

**Aceptado** en las universidades españolas

**100% online** y también desde casa

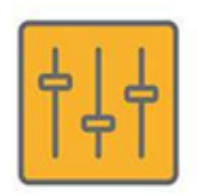

**Todos los niveles**

y las 4 destrezas desde A1 hasta C1 o superior

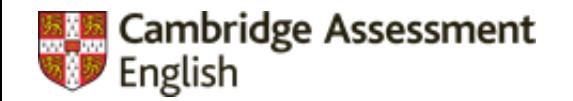

## **Testadaptativo**

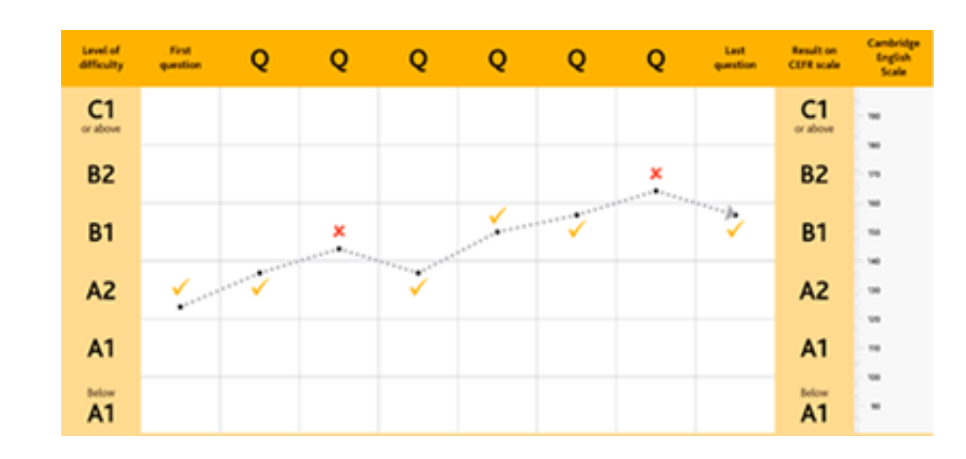

Las preguntas se vuelven progresivamente **más fáciles** o **más difíciles,** en función de la respuesta previa del candidato

La selección de las preguntas se realiza mediante **Inteligencia Artificial**

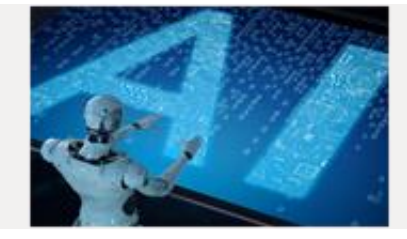

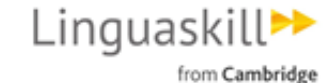

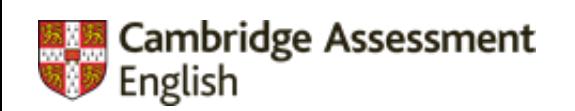

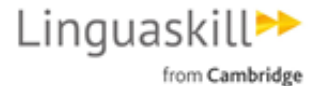

### **Módulos del examen**

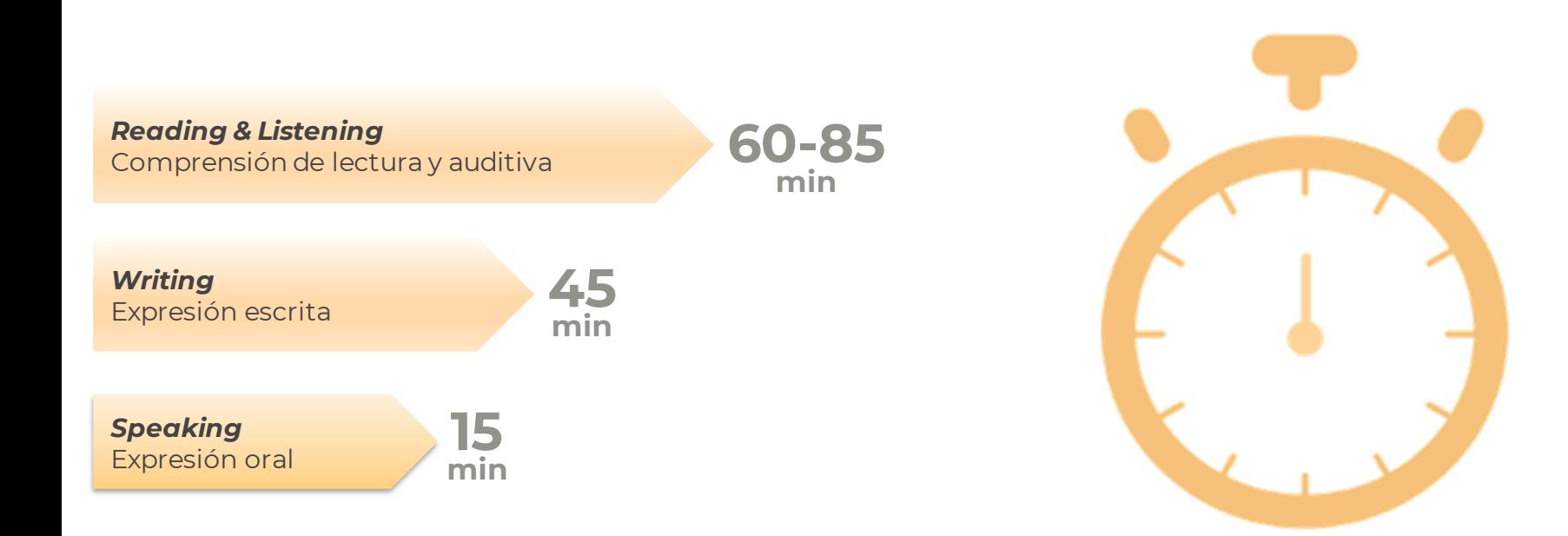

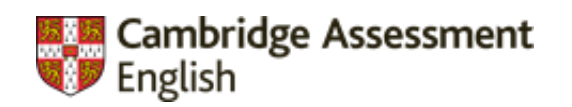

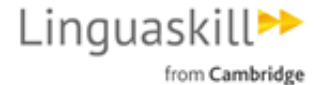

# **Mejorar nota**

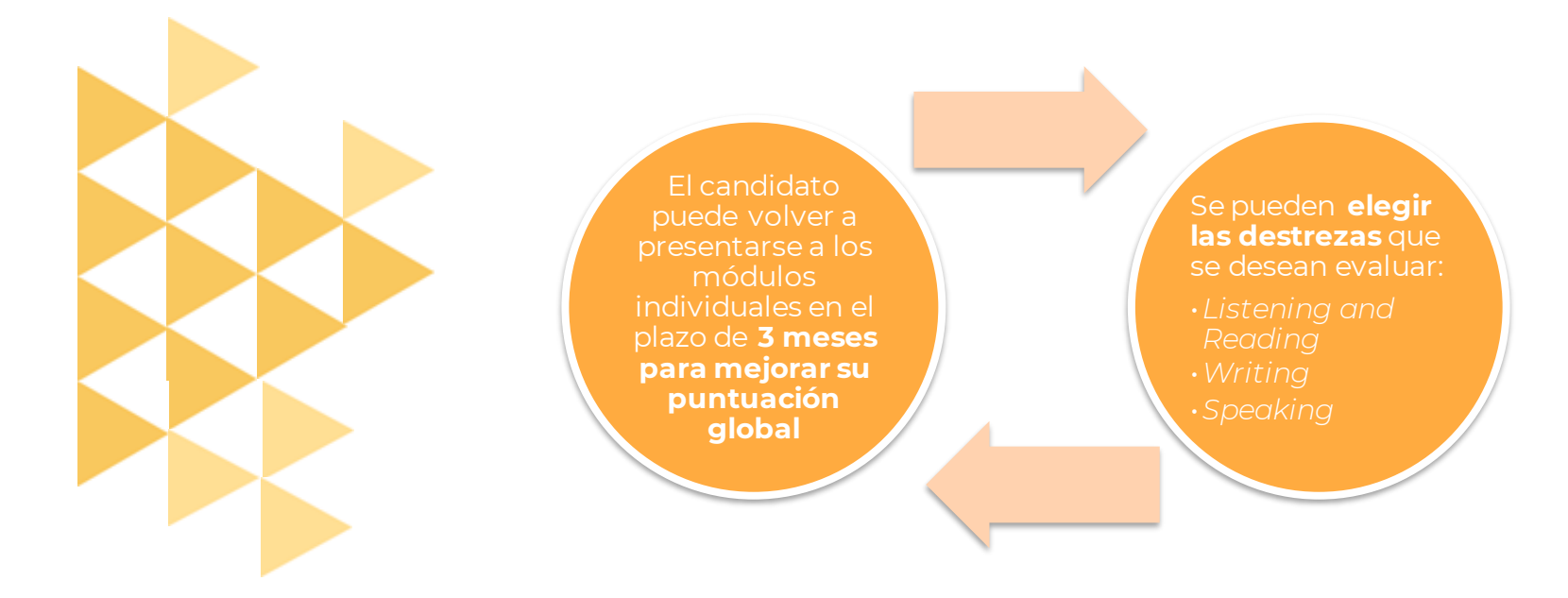

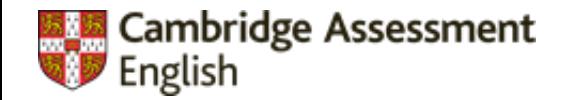

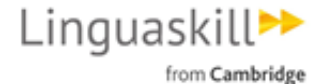

# **Resultados rápidos**

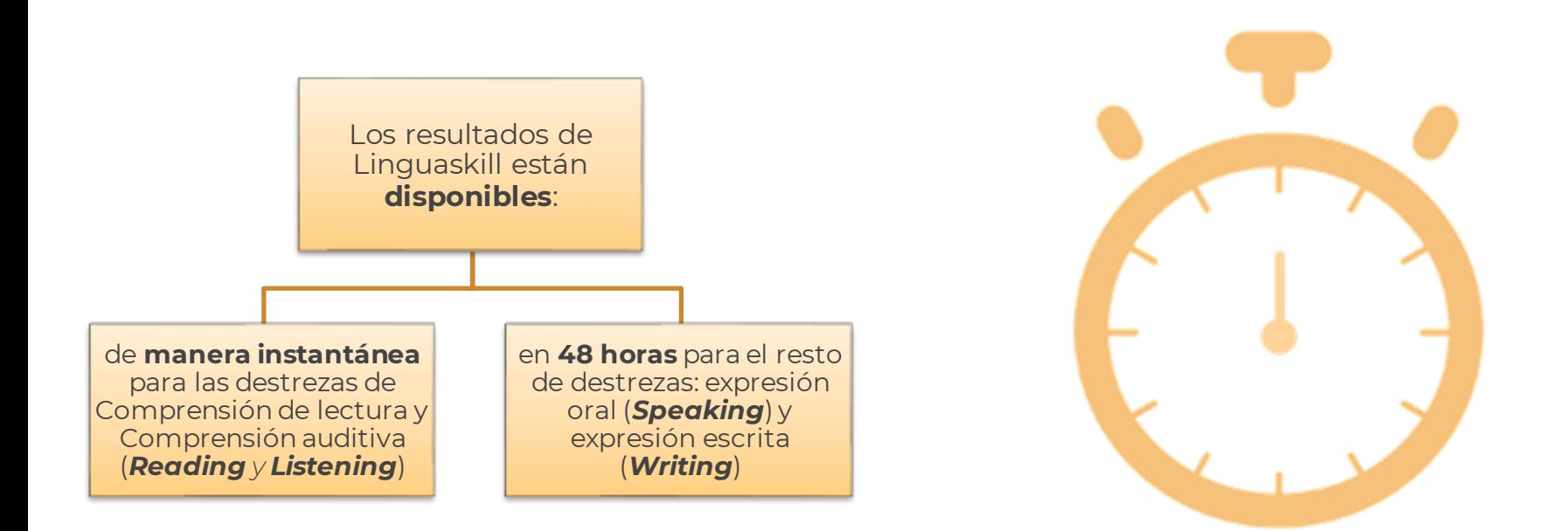

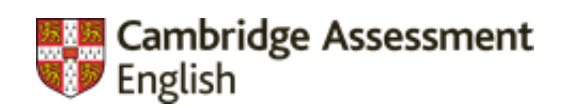

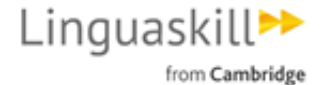

#### **Informedetallado**

El informe mostrará la **puntuación media**  según la *Cambridge English Scale* y el nivel del MCER asociado...

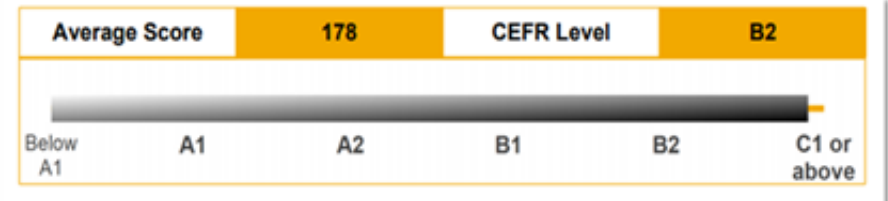

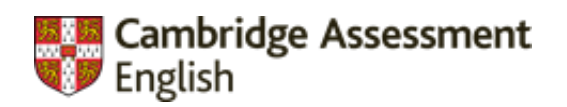

#### Linguaskill<sup>>></sup>

from Cambridge

#### **Informe detallado**

… y una **explicación de lo que significa cada puntuación** en cuanto a las competencias en inglés

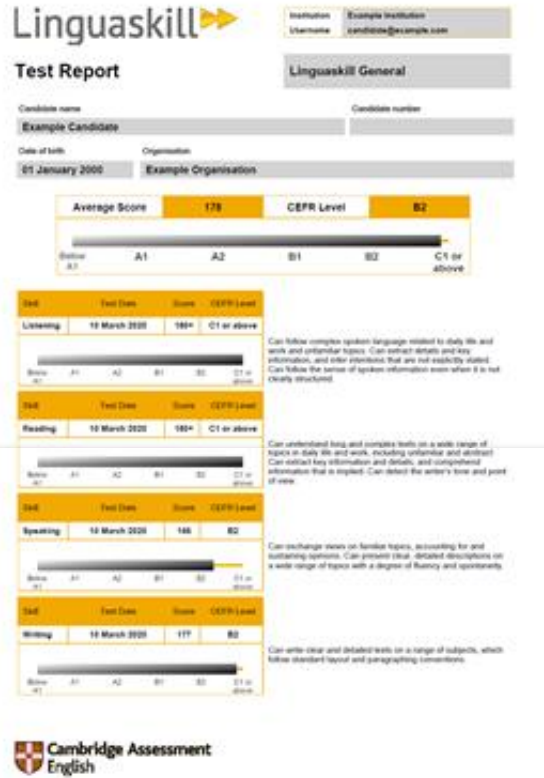

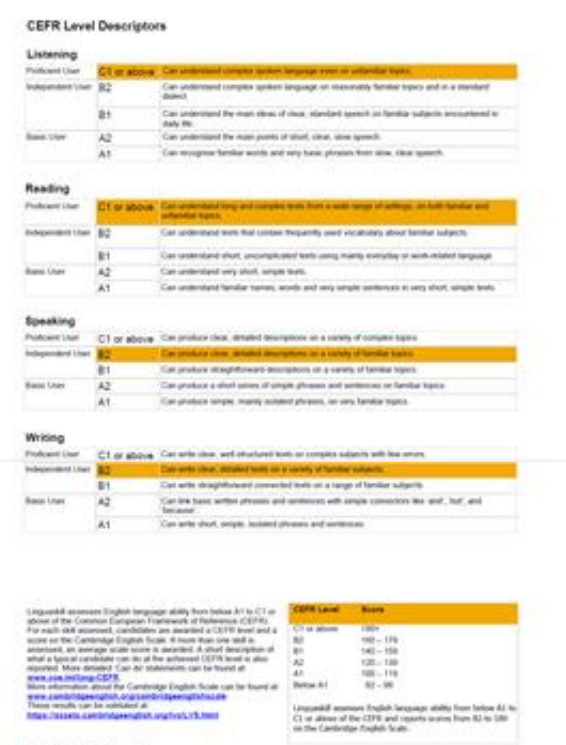

**EL El Cambridge Assessment**<br> **El F** English

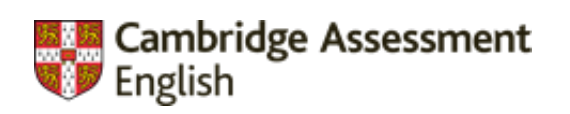

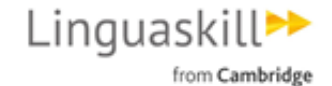

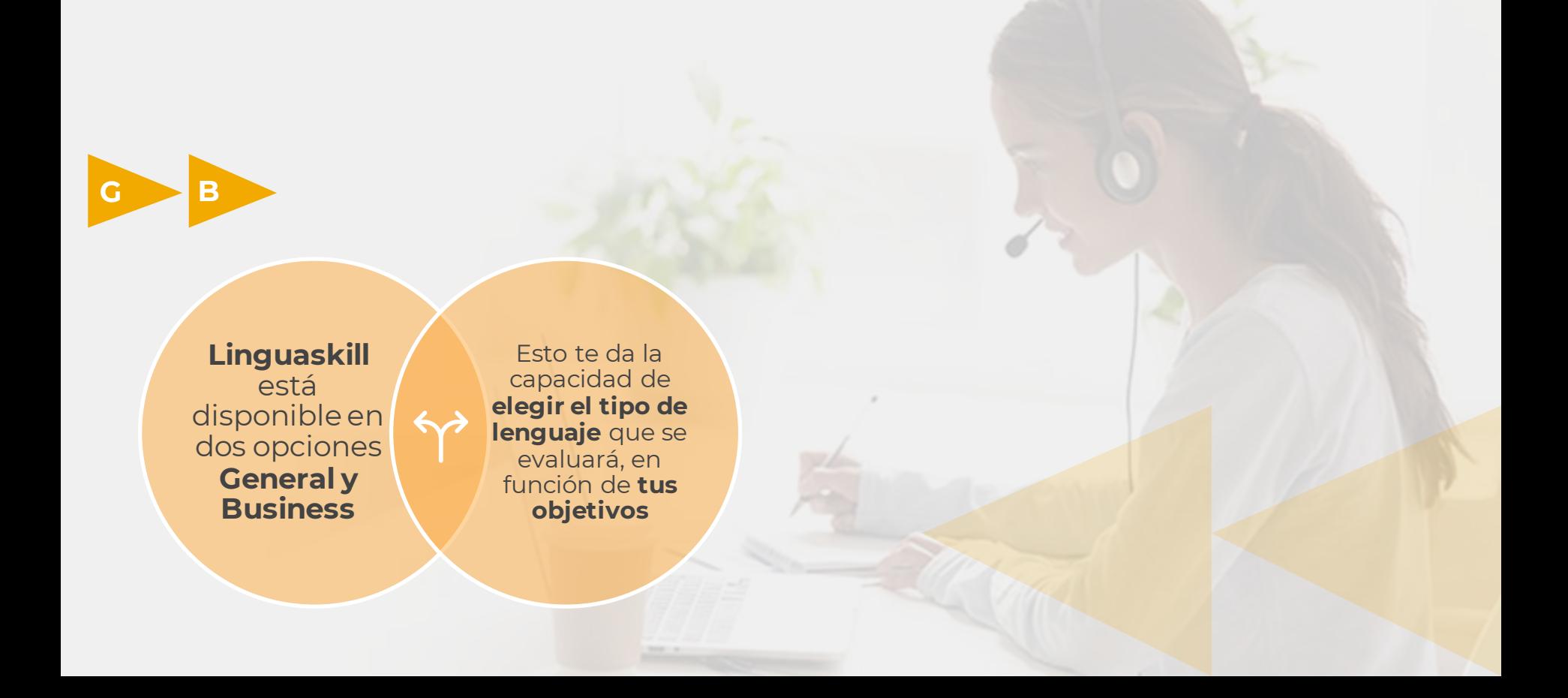

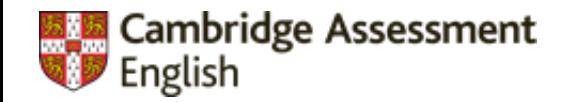

### 100% **online** (con vigilancia remota)

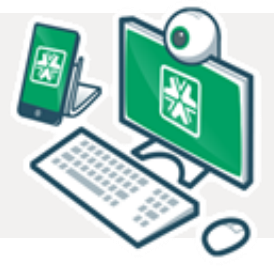

permite hacer el examen en las también **desde casa**

La prueba se apoya en un **sistema de vigilancia remota** y sólo se requiere un ordenador, conexión auriculares/micro

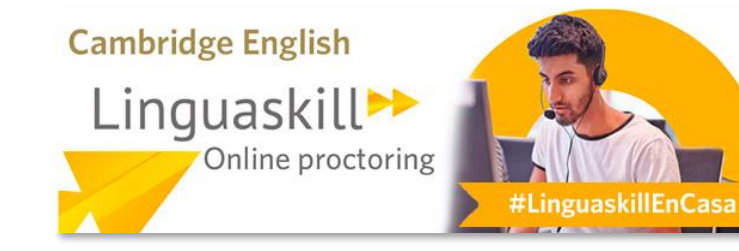

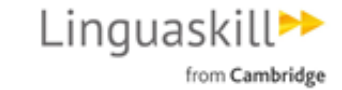

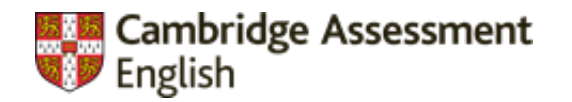

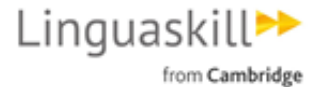

### **Preparación**

**https://www.cambridgeenglish.org/es/exams-and-tests/linguaskill/information-about-the-test/practice-materials/**

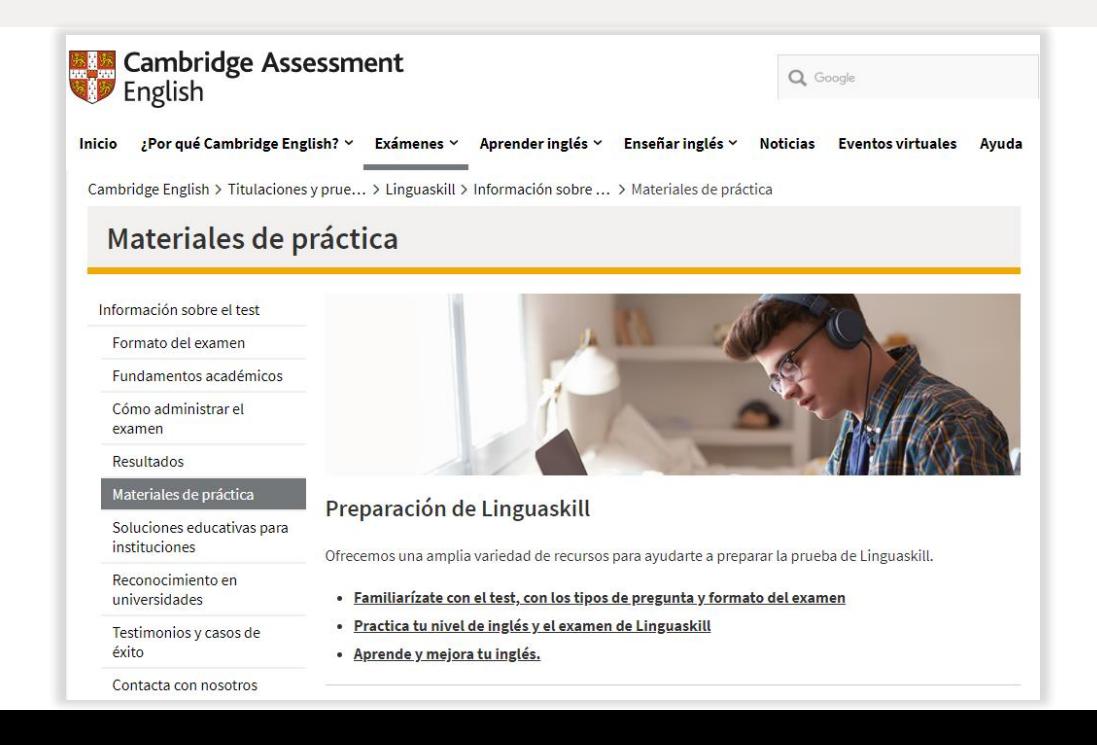

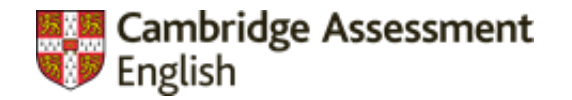

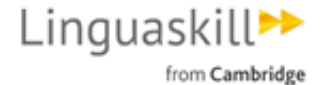

# **Preparación**

**RECURSOS DIGITALES DESTACADOS** 

#### *Reading & Listening* Comprensión de lectura y auditiva

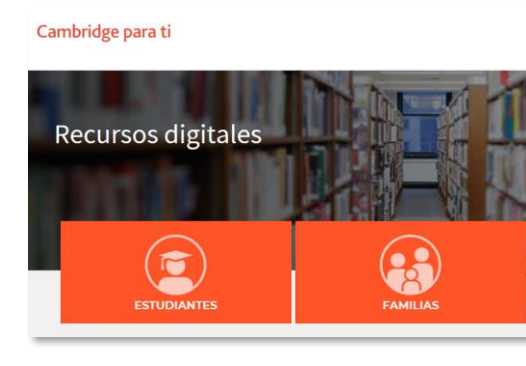

*Speaking* Expresión oral

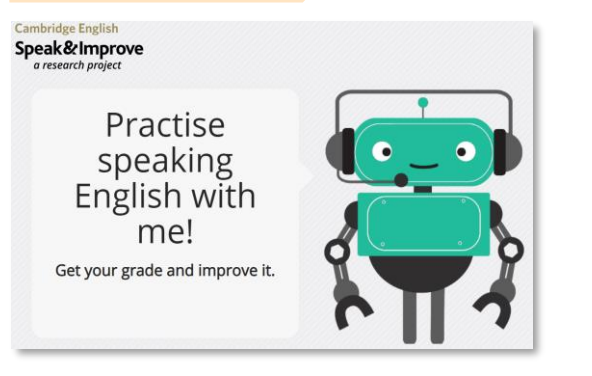

*Writing* Expresión escrita

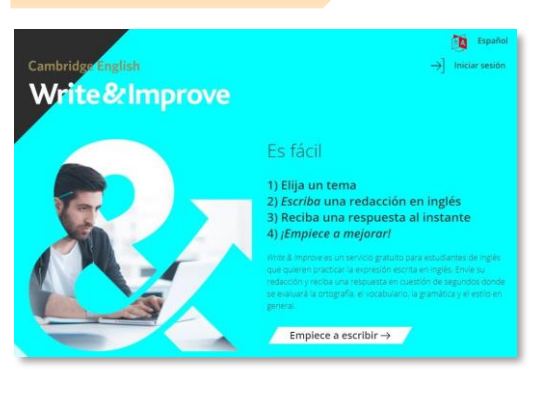

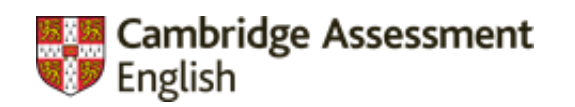

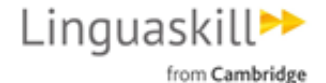

### The **future!** (is now)

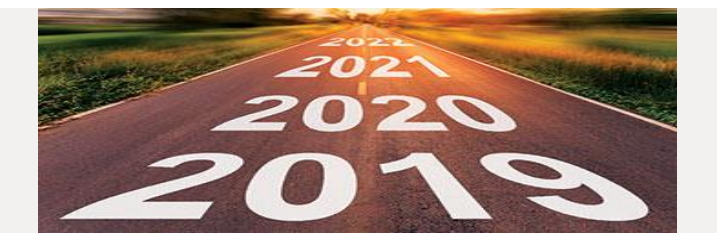

# Linguaskill<sup>\*\*</sup>

Fast forward your language testing

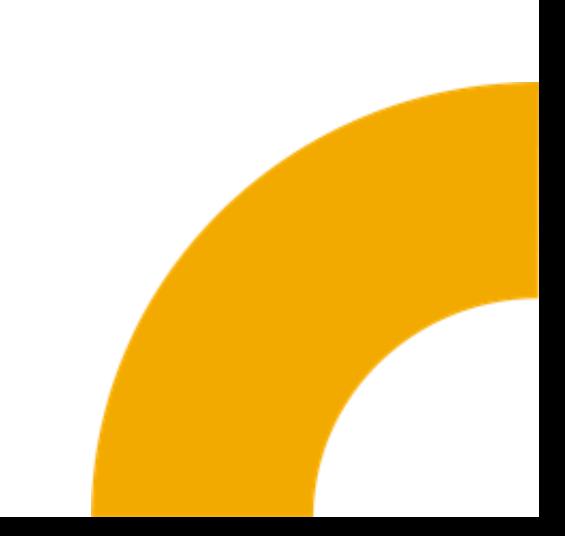